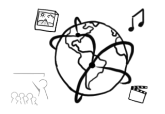

# Assignment 10 (HF, major subject)

*Due: Wed 18.01.2017; 20:00h (1 Week)* 

## **Goals**

After doing these tasks...

- you have applied theoretical knowledge about MPEG 7 practically.
- you have refreshed your front-end javascript skills and are prepared for the next week.

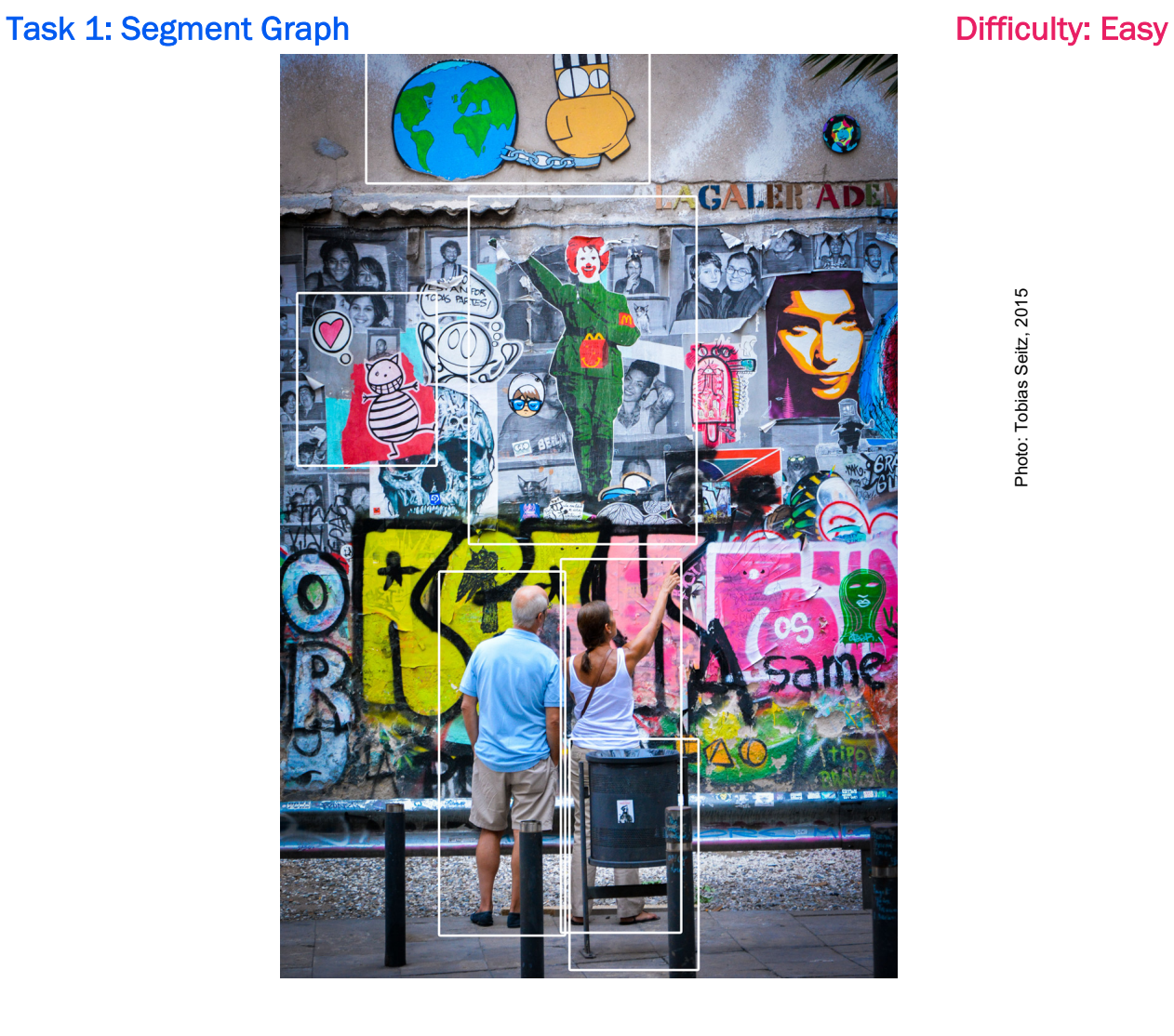

Photo: Tobias Seitz, 2015 Photo: Tobias Seitz, 2015

Complete the segment graph diagram on the next page for the picture above.

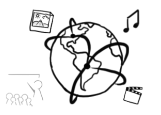

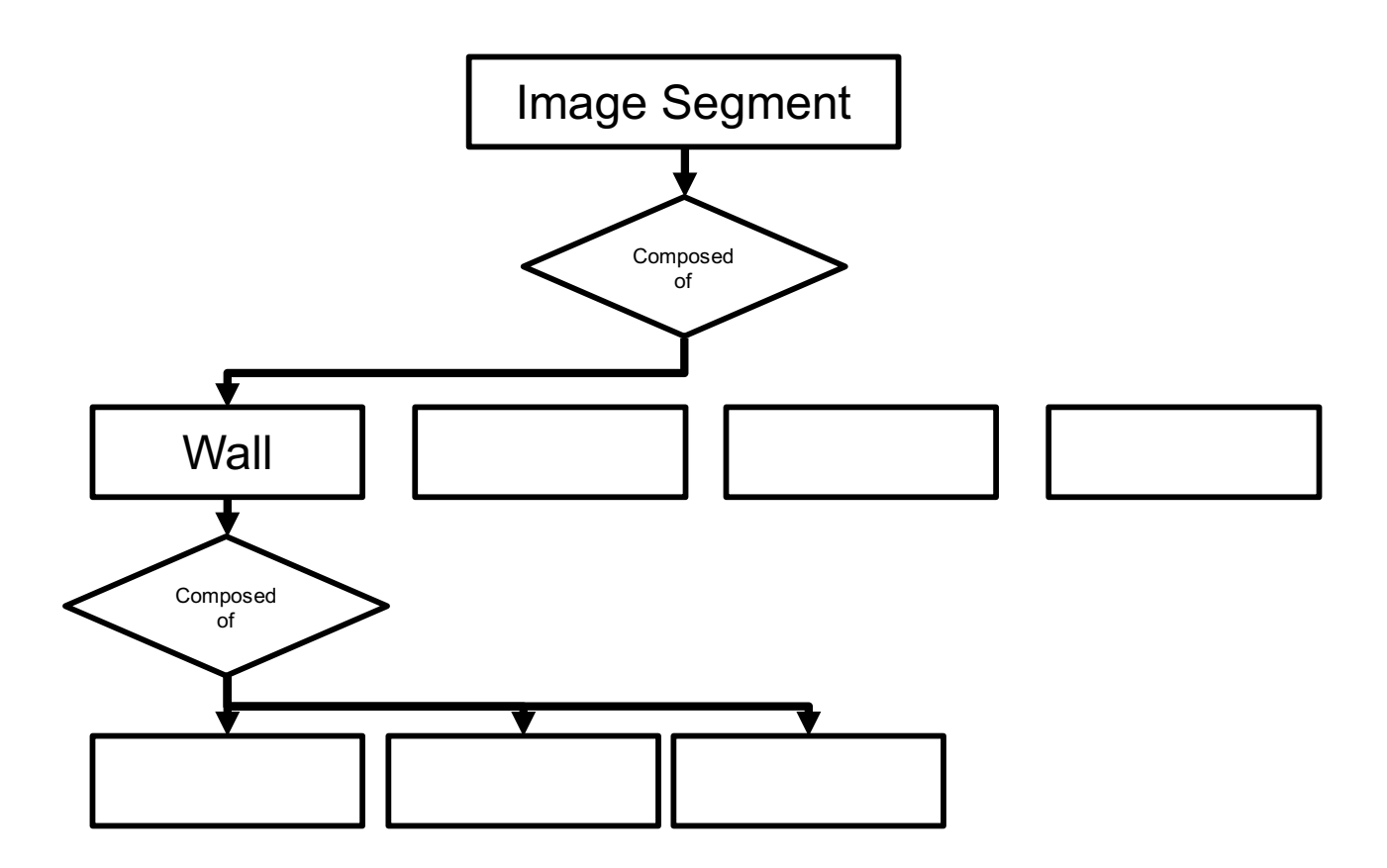

Put a PDF file showing the solution into the folder 'task1'.

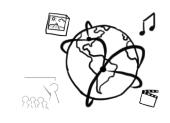

### Task 2: MPEG 7 Difficulty: Easy

Please answer the following questions (1-3 sentences each).

- a) Can you use MPEG 7 for analog media? Why (not)?
- b) Which has better compression: MPEG 4 or MPEG 7?
- c) What are potential reasons why we do not encounter MPEG 7 more often (e.g. for media search)?

Put your responses in a file task2.txt and include it in your submission.

### Task 3: Meta Data Bingo **Difficulty: Medium-Hard**

In the tutorial, we played "Meta Data Bingo" – a game where you write down 25 terms in random order and then a game-leader calls out questions. You mark the answers to your questions and if you reach a full row / column / diagonal, you shout "BINGO!".

Implement this game for the browser. We provide a small code skeleton to help you get started.

Watch a demo here: https://youtu.be/7w11cVJdPVE

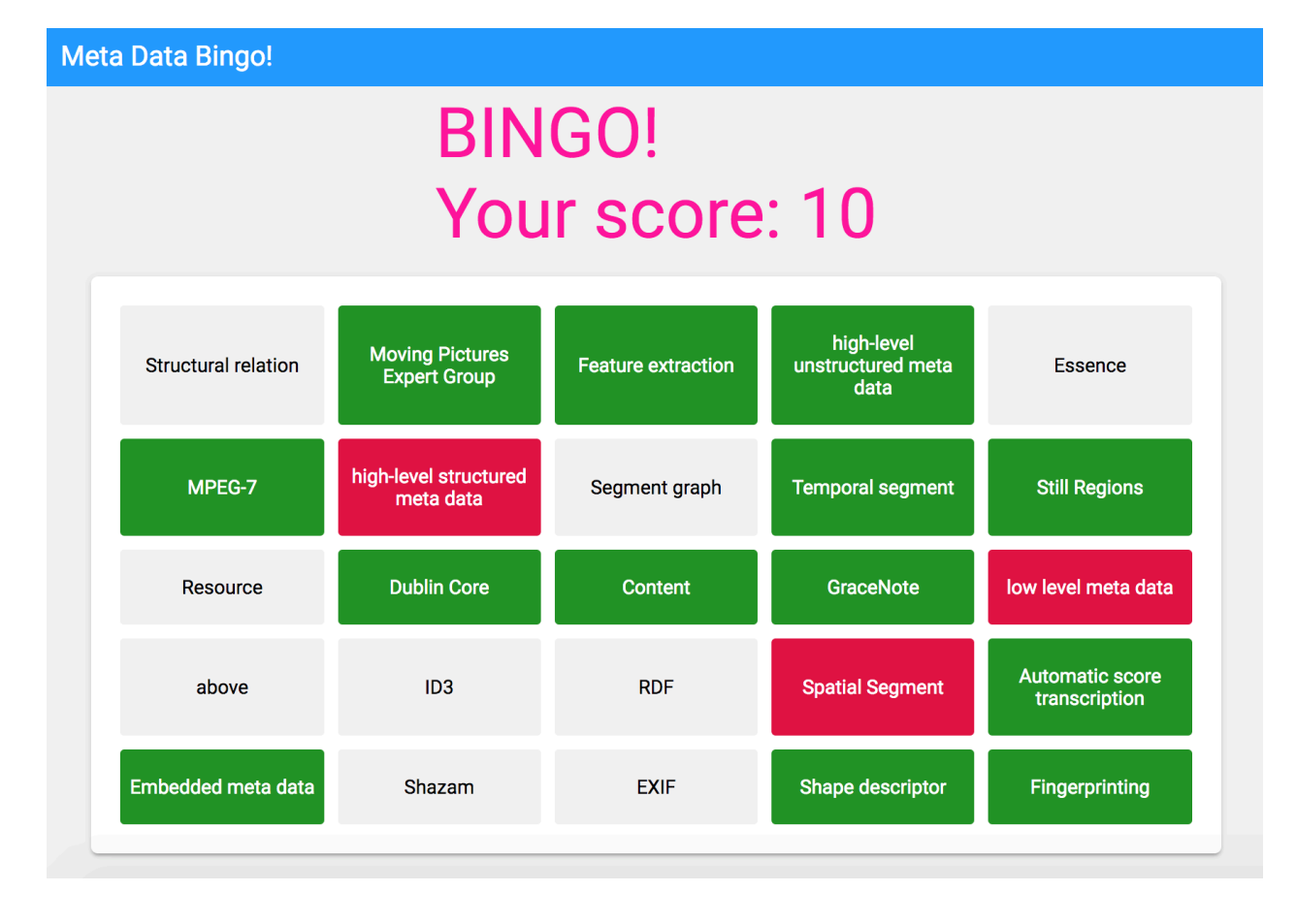

Put all your source code files into a folder "task 3" and include it in your submission.

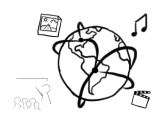

#### Here is a list of questions and answers that you can use (but you can also think of new ones, which would be super cool.)

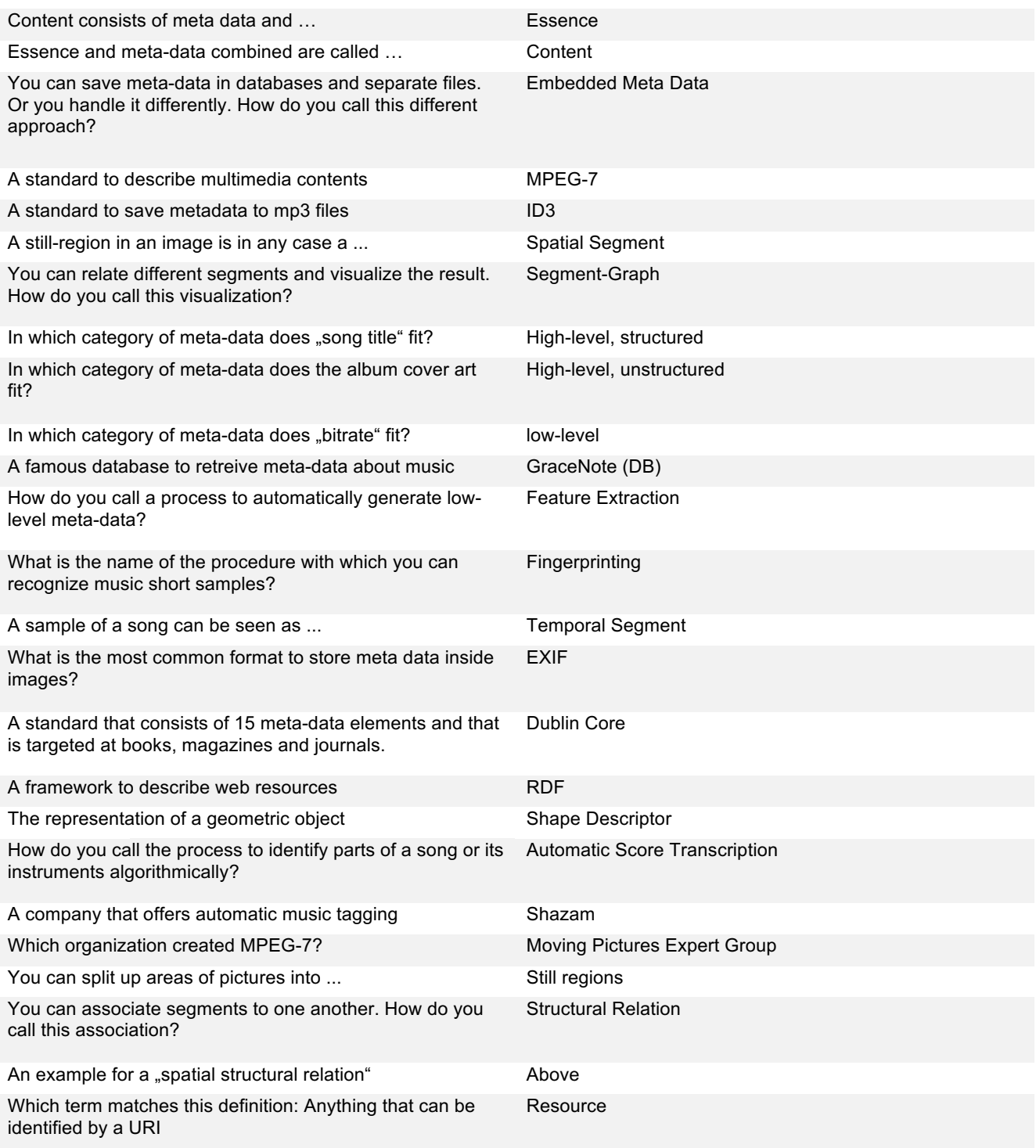

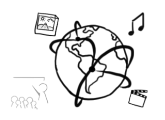

### **Submission**

Please turn in your solution via UniWorX. You can form groups of up to three people.

We encourage you to sign up for Slack! All you need is a CIP account and an email address that ends in "@cip.ifi.lmu.de". Ask us if you don't know how to get them.

If you have questions or comments before the submission, please contact one of the tutors. They are on Slack @tobi.seitz, @peterjuras and @thomas-weber. Remember, that they also want to enjoy their weekends  $\odot$ 

It also makes sense to ask the question in our  $#mmn-ws1617$  channel. Maybe fellow students can help or benefit from the answers, too!

## **CodeLabs**

As always, everyone is invited to participate in the CodeLabs on Wednesday between 6 and 8 pm. We encourage you to go there if you struggle with installation or nasty bugs that just don't seem to go away. The times are flexible, so you can join anytime during the CodeLab hours.